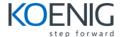

# MARKETING CLOUD CONNECT ESSENTIALS

## **MODULE S & TOPIC S**

#### Salesforce Marketing Cloud Overview

- Overview of the Customer Success Platform
- Overview of the Marketing Cloud

# **Marketing Cloud Connect**

- Marketing Cloud Connect Overview
- · Review of various ways to connect the Clouds

## **Connecting the Clouds**

- · Review of steps to connect the Clouds
- Review of the pre-requisites for Marketing Cloud Connect
- · Review of Salesforce terminology
- Connect a Marketing Cloud account to a Salesforce org
- · Review of pre-work

# **Personalized Digital Maketing**

- · Review of what functionality can be accomplished in each cloud
- Create a personalized email leveraging Salesforce CRM data using Content Builder
- How to use Testing Tools
- How to manually send a Marketing Cloud Email to a Lead/ Contact, Report, and Campaign
- How to automate the sending of an email via a Triggered Email, Automation Studio, and Journey Builder
- Understand what happens when an email is sent
- · Understand subscriber statuses

## **Synchronized CRM Data**

- Explain how and why to bring Salesforce CRM data into the Marketing Cloud
- · How to synchronized data sources in Contact Builder
- · How to create segments using Filters and the Query Activity
- · How to create a Salesforce Data Extension for sending
- How to create a journey using synchronized data sources
- · How to test a journey

#### **Journey Builder**

- Explain each of the Sales and Service Cloud Activites
- How to create a journey using Sales and Service Cloud Activities

# **Tracking and Reporting**

- · Understand the tracking data available in the Marketing Cloud
- How to create and automate tracking reports in the Marketing Cloud
- Understand the tracking data available in the Sales / Service Cloud
- How to create and customize Marketing Cloud reports in the Sales / Service Cloud
- How to create a dashboard for Marketing Cloud tracking reports